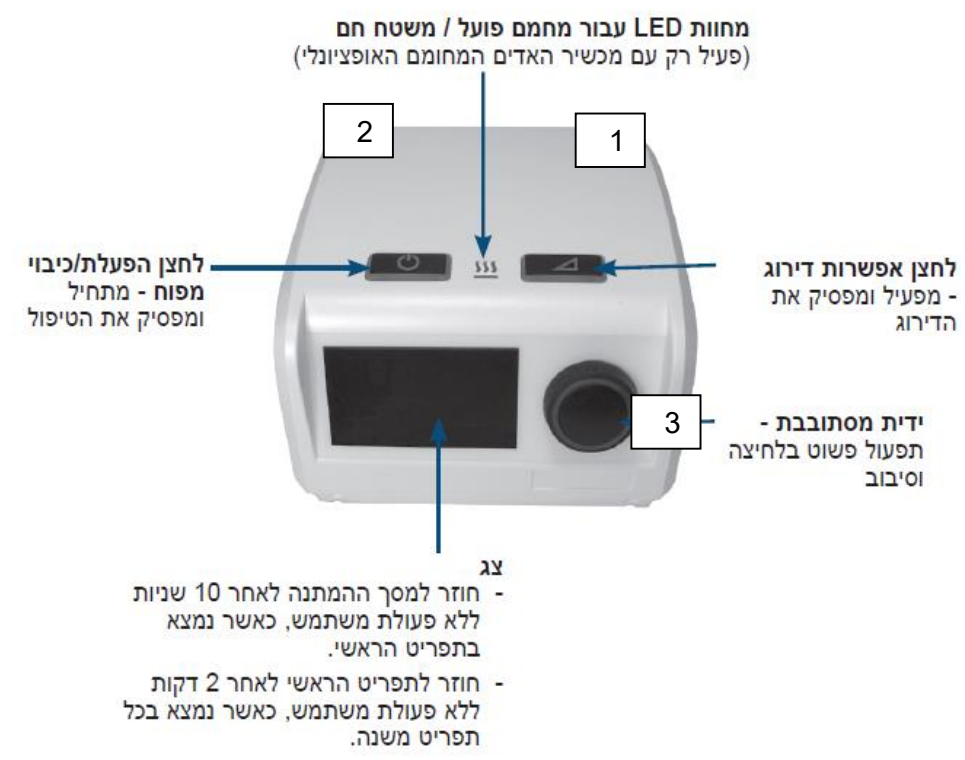

## *הוראות לכיוון לחצים במכשיר CPAP*

- 1. לחץ לחיצה קצרה על הכפתורים 1, 2 ו-3 בבת אחת להופעת תפריט בצבע כתום. (איור 1)
- .2 סובב את הכפתור העגול ימינה, עד לסימון האופציה "SETTINGS CPAP "בכתום ומיד לאחר מכן יש ללחוץ על הכפתור העגול (איור 2).
- 3. כעת המסך יראה כמו איור 4. יש לסובב את הכפתור העגול ימינה על מנת לסמן את האופצייה "PRESSURE "בכתום )השורה השלישית( ומיד לאחר מכן יש ללחוץ על הכפתור העגול.
	- .4 כעת יראה הצג בדומה לאיור 5 ותוכלו לכוון את הלחץ העליון והתחתון:

כדי לשנות את הלחץ העליון )UPPER(, סובבו פעם אחת את הכפתור העגול ימינה וסמנו את הספרה העליונה בכתום.

א. לחצו על הכפתור העגול (הספרה תצבע בצהוב) ובאמצעות סיבובו בחרו את הלחץ הרצוי.

ב. לחצו שנית על הכפתור העגול על מנת "לנעול" את בחירתכם (הספרה תצבע בלבן).

\*כדי לשנות את הלחץ התחתון סובבו את הכפתור העגול ימינה, וסמנו את הספרה התחתונה. כעת חזרו על הפעולות בסעיפים א. ו-ב.

לסיום לחצו לחיצה קצרה על הכפתורים 1, 2 ו-3 בבת אחת להופעת התפריט הכחול.

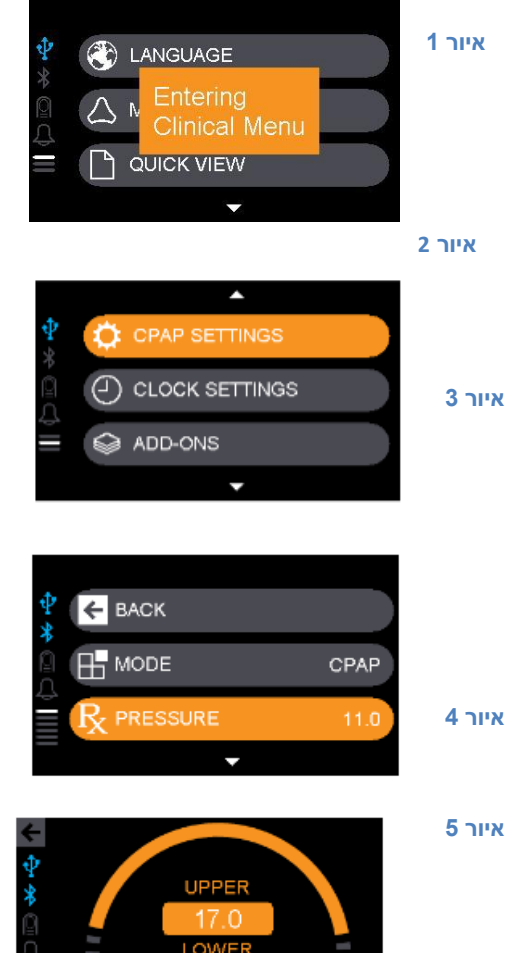

 $6.0$  $cmH<sub>2</sub>O$